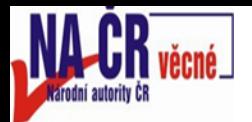

# **Skenování obálek a obsahů v praxi NK ČR**

## *Marie.Balikova@nkp.cz*

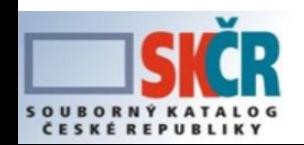

Seminář účastníků SK ČR, 29. 11. 2013 **19. Juni 19. JUNI 18. JUNI 18. JUNI 18. JUNI 18. JUNI 18. JUNI 18. JUNI 18. JUNI 18. JUNI 18. JUNI 18. JUNI 18. JUNI 18. JUNI 18. JUNI 18. JUNI 18. JUNI 18. JUNI 18. JUNI 18. JUNI 18.** 

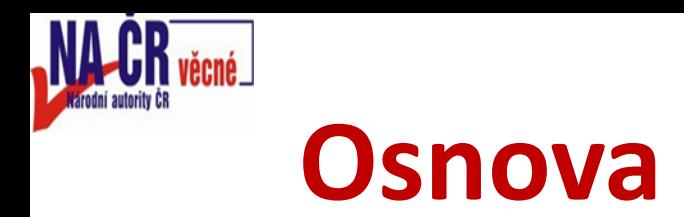

- **Význam skenování obsahů a obálek z pohledu uživatelů**
- **O projektech skenování obsahů v NK ČR** – **TOC I, TOC II**
- **Skenovací klient v rámci služby ObalkyKnih.cz**
	- **Testovací verze**
	- **Očekávaný vývoj - požadavky**

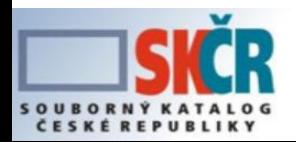

**Význam skenování obsahů a obálek z pohledu uživatelů**

### **Uživatelé**

- **Běžní čtenáři** 
	- **Oceňují připojení obálek**
- **Vysokoškolská komunita**
	- **Oceňují dostupnost detailnějších informací**
- **Autoři**
	- **Oceňují dostupnost obálek, obsahů, recenzí…**
- **Věcní katalogizátoři NK ČR, kooperačního systému CLUSTER**
	- **Oceňují dostupnost obsahových informací při diskusích o**  používání FD "monografie", "kolektivní monografie"

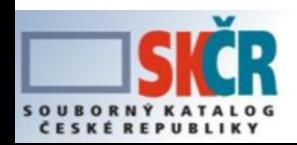

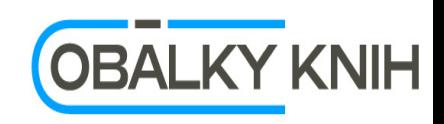

# **O projektech skenování obsahů v NK ČR TOC I**

#### **Analýza, firma Comdat, NK ČR, MZK, VKOL**

• **integrace naskenovaného obsahu do bibliografického záznamu – řešení použité ve verzi TOC I; naskenováno ve verzi TOC I: 10 300 obsahů**

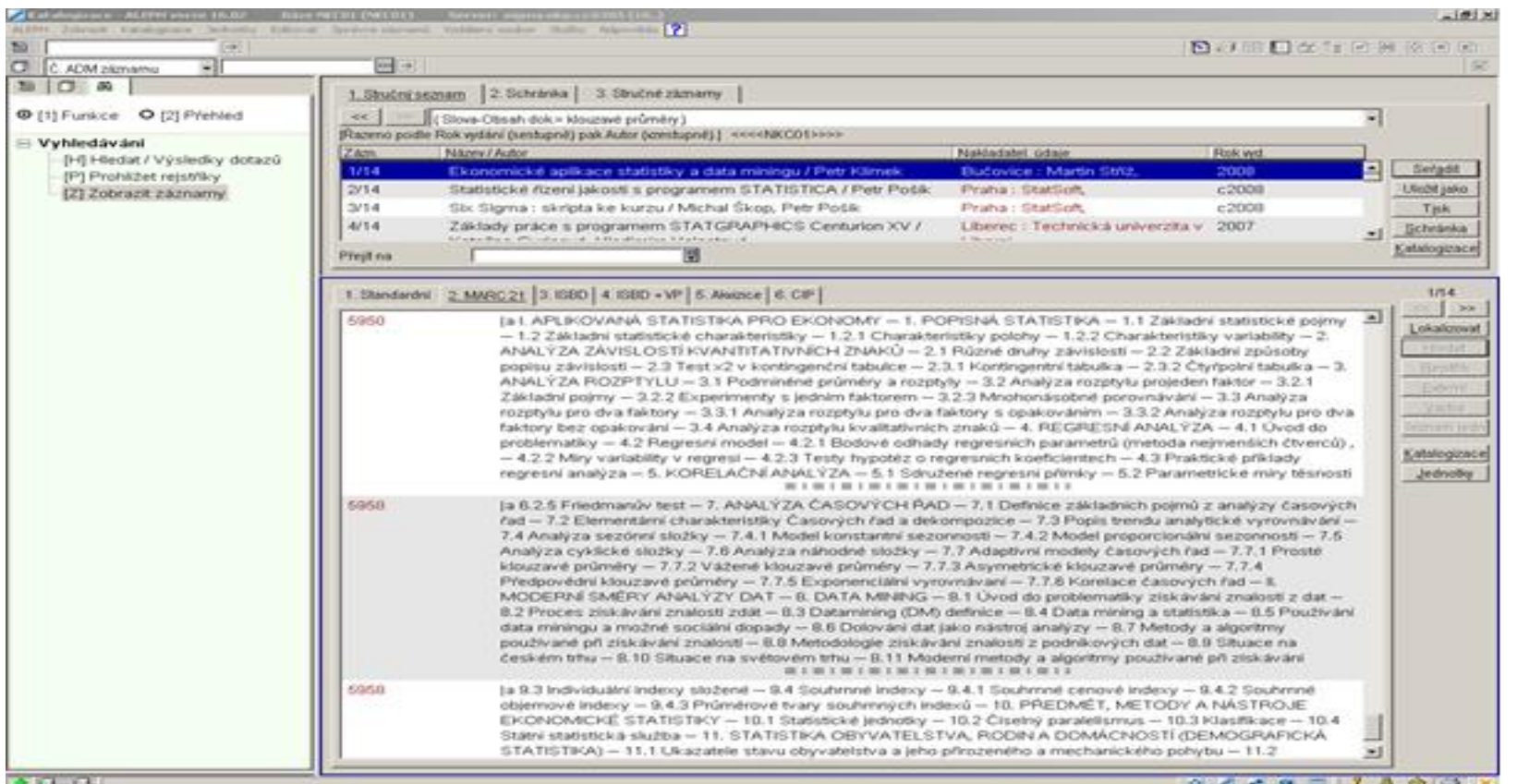

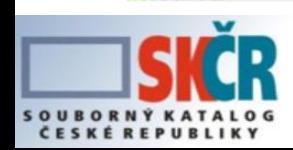

Seminář účastníků SK ČR, 29. 11. 2013 4

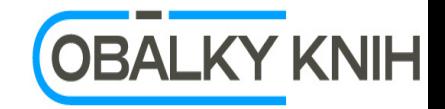

# **O projektech skenování obsahů v NK ČR TOC II**

- **Uložení obsahu jako digitálního objektu mimo bibliografický záznam,**
- **Skenovací klient pracovníkům více knihoven**
- **Skenovat obsah nebo obálku i jednotlivé svazky**
- **Výstup**
	- **Obsahy - textové (xml) soubory určené k indexování + pdf soubory s obrazovou podobou obsahu, které se připojují k záznamu pomocí linku**
	- **Obálky mírně zmenšené plnohodnotné obrázky pro připojení k záznamu pomocí linku, jednak miniatury/náhledy, které se zobrazují přímo v záznamu v Alephu**

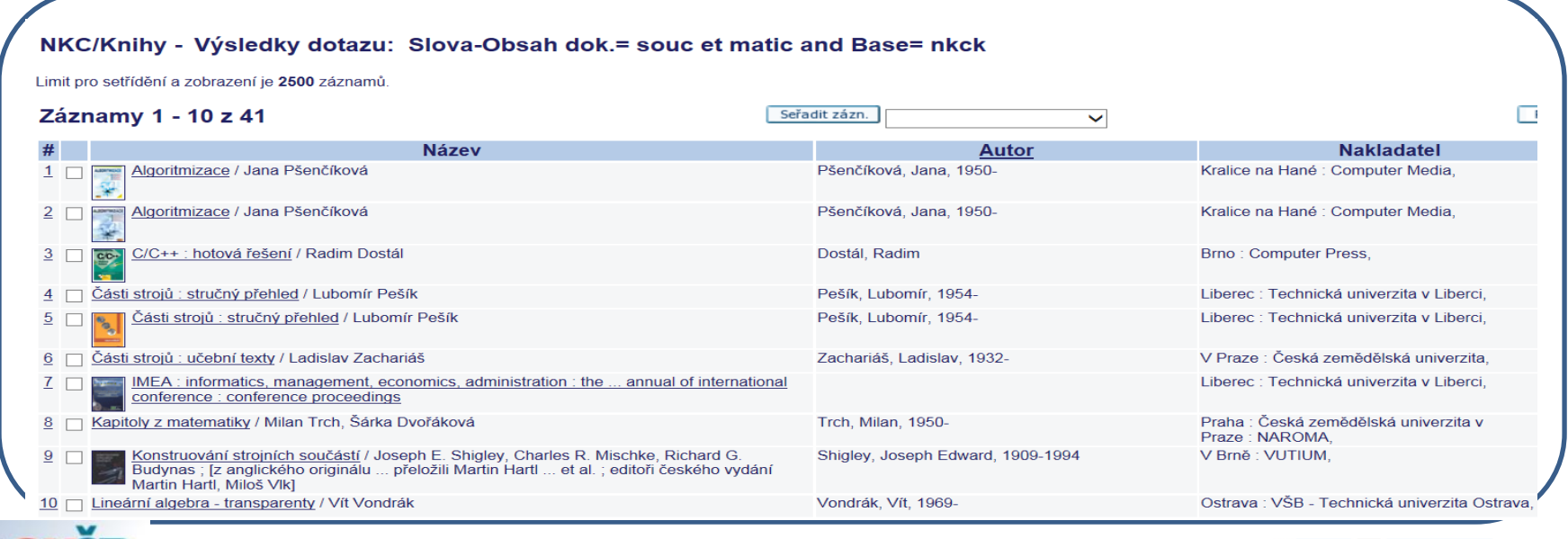

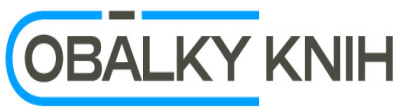

Seminář účastníků SK ČR, 29. 11. 2013

#### NKC/Knihy - Úplné zobrazení záznamu

#### **TOC II – ukázka náhledu obálky a informace o obsahu v BIB záznamu**

Zvolte formát: Standardní -- Katalogizační záznam -

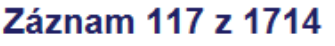

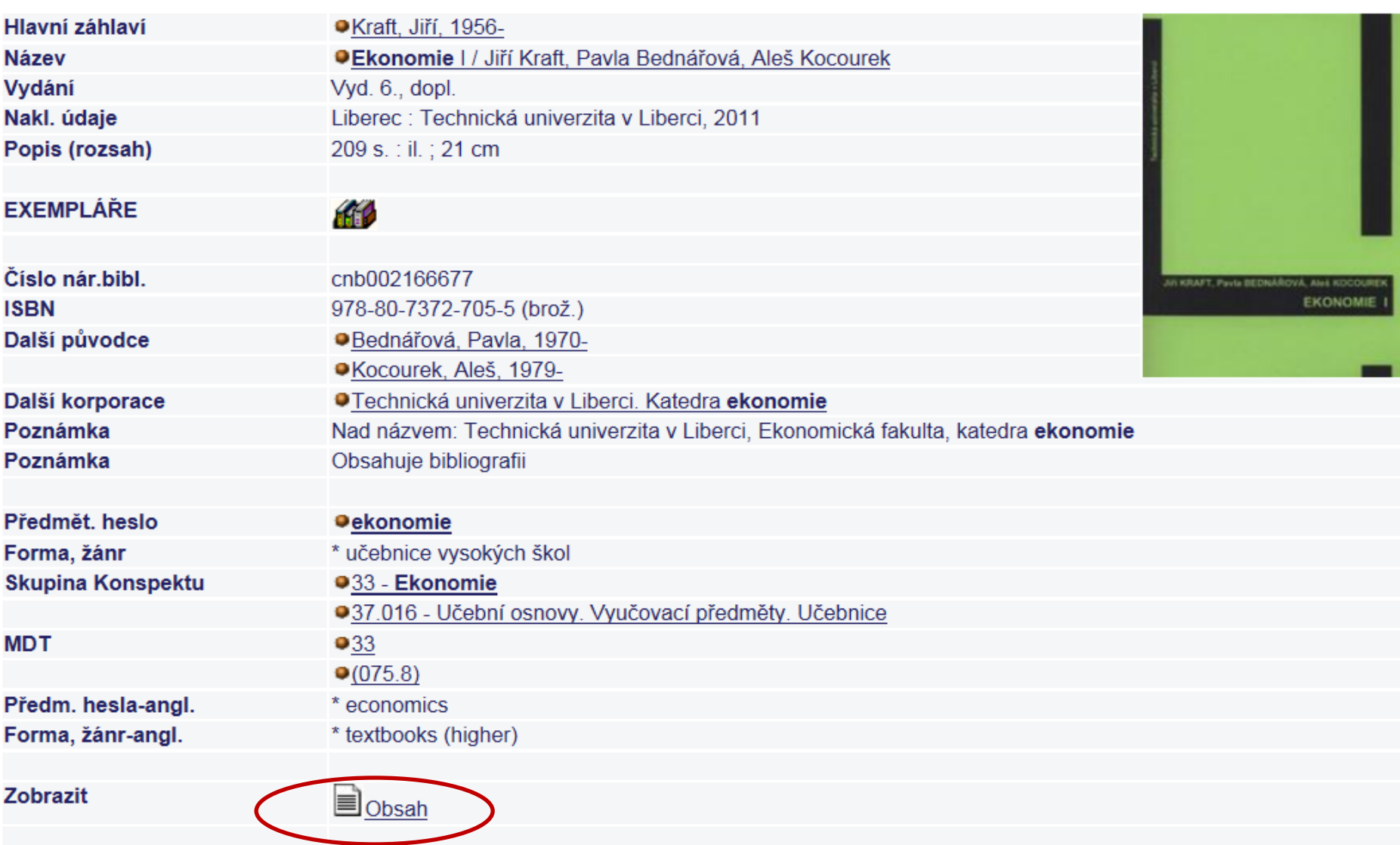

Systém. číslo

002166677

[ http://aleph.nkp.cz/F/?func=direct&doc\_number=002166677&local\_base=NKC ]

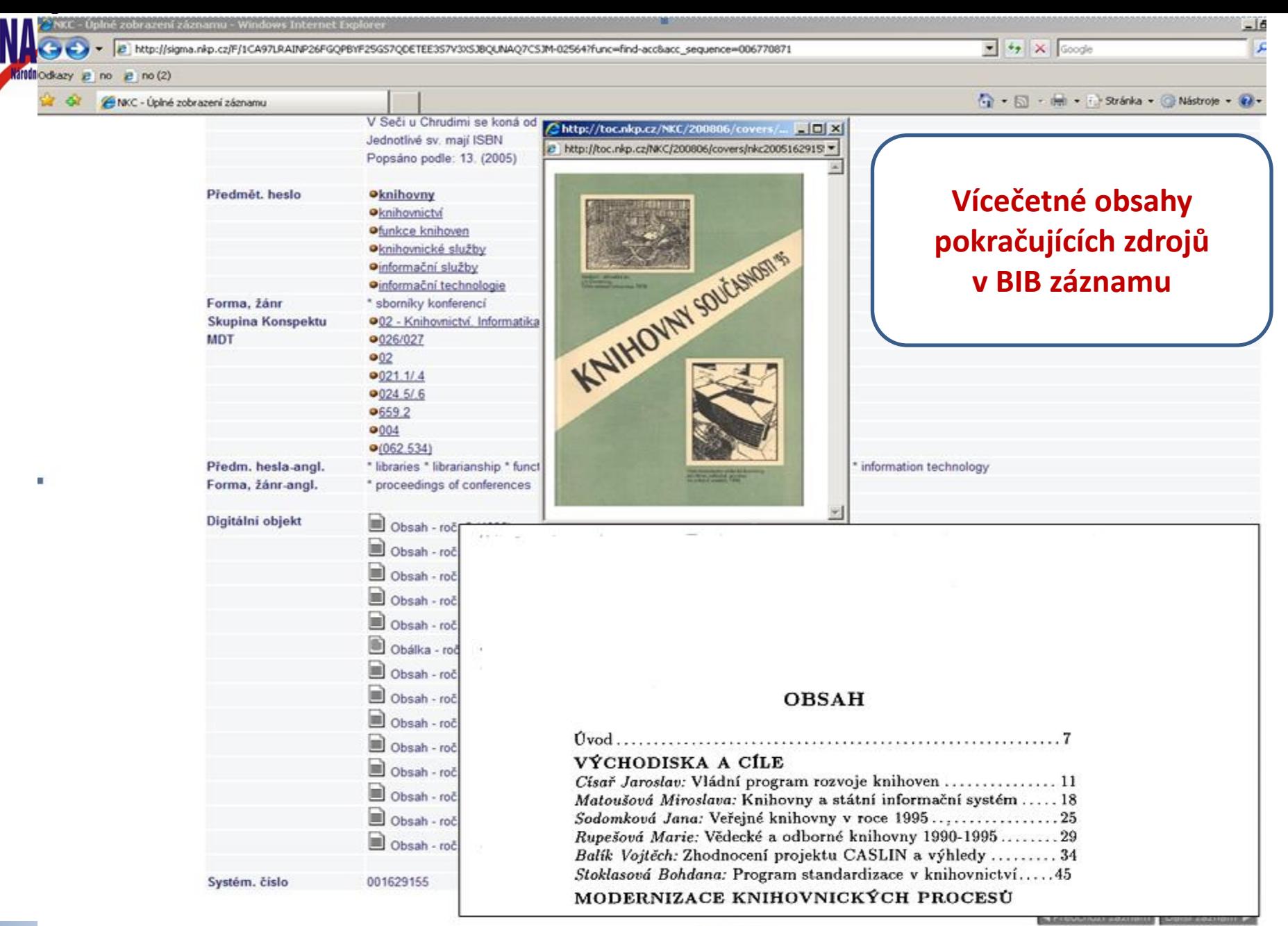

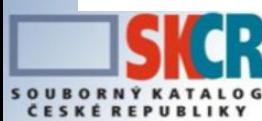

Seminář účastníků SK ČR, 29. 11. 2013 **7. Juni 1988 NAMER SAMER VINNE NAMER NAMER NAMER SK ČR, 29. 11. 2013** 7. J

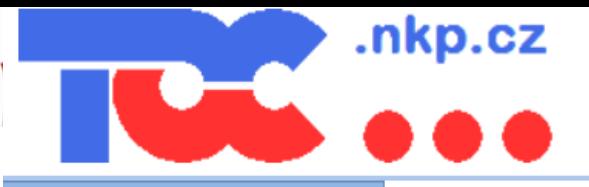

Úvodní stránka

Kontakty

Přihlásit

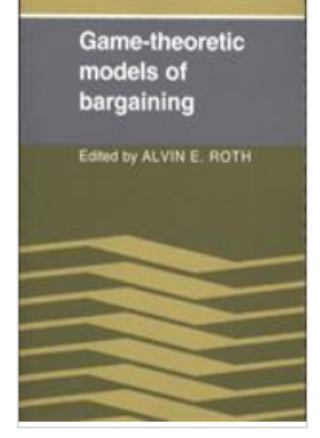

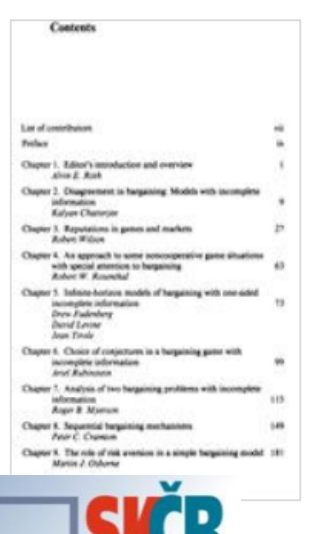

#### Vítejte na TOC

V souvislosti s novelou autorského zákona, která od poloviny roku 2006 umožňuje obohatit bibliografické záznamy o obsahy popisovaných dokumentů, byl zahájen pilotní projekt připojování obsahů dokumentů do bibliografických záznamů. Cílem je poskytnout uživatelům rozšířenou nabídku vyhledávání detailních odborných informací, bibliografické záznamy obohacené o údaje obsahu slouží především studentům a odborným pracovníkům, kteří tento projekt velmi vítají.

#### Skenování obálek a obsahů

· Instrukce ke spolupráci na skenování obsahů a obálek najdete zde.

#### OCR zpracování obsahů

· Informace k OCR zpracování obsahů najdete zde.

#### Knihovny

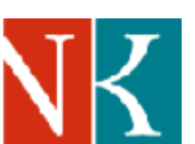

Národní knihovna České Republiky Klementinum 190, 110 01 Praha 1 http://www.nkp.cz

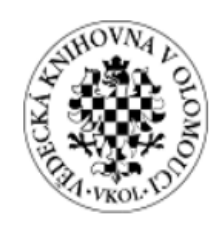

Vědecká knihovna v Olomouci Bezručova 3, 779 11 Olomouc 9 http://www.vkol.cz

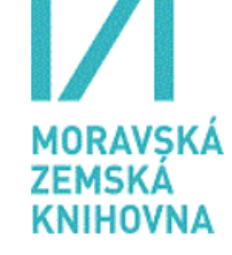

Moravská zemská knihovna v Brně Kounicova 65a, 601 87 Brno http://www.mzk.cz

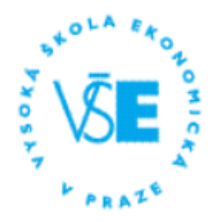

Vysoká škola ekonomická v Praze nám. W. Churchilla 4, 130 67 Praha 3 http://ciks.vse.cz

#### **Aktualizace**

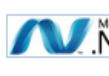

#### věcné **TOC II – statistiky, počty naskenovaných obsahů**

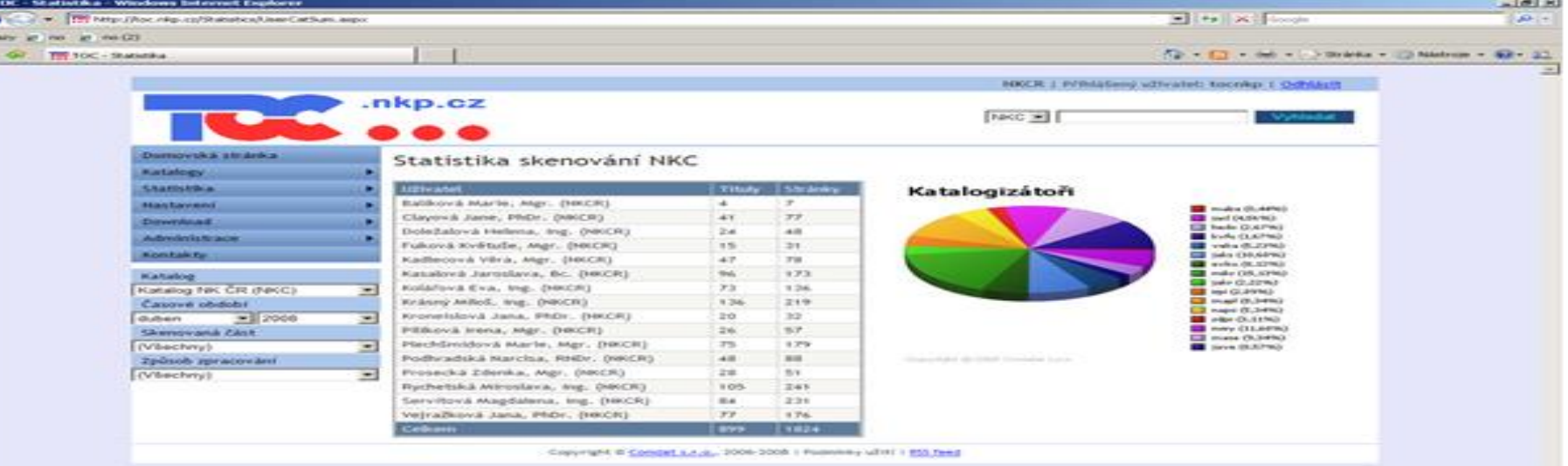

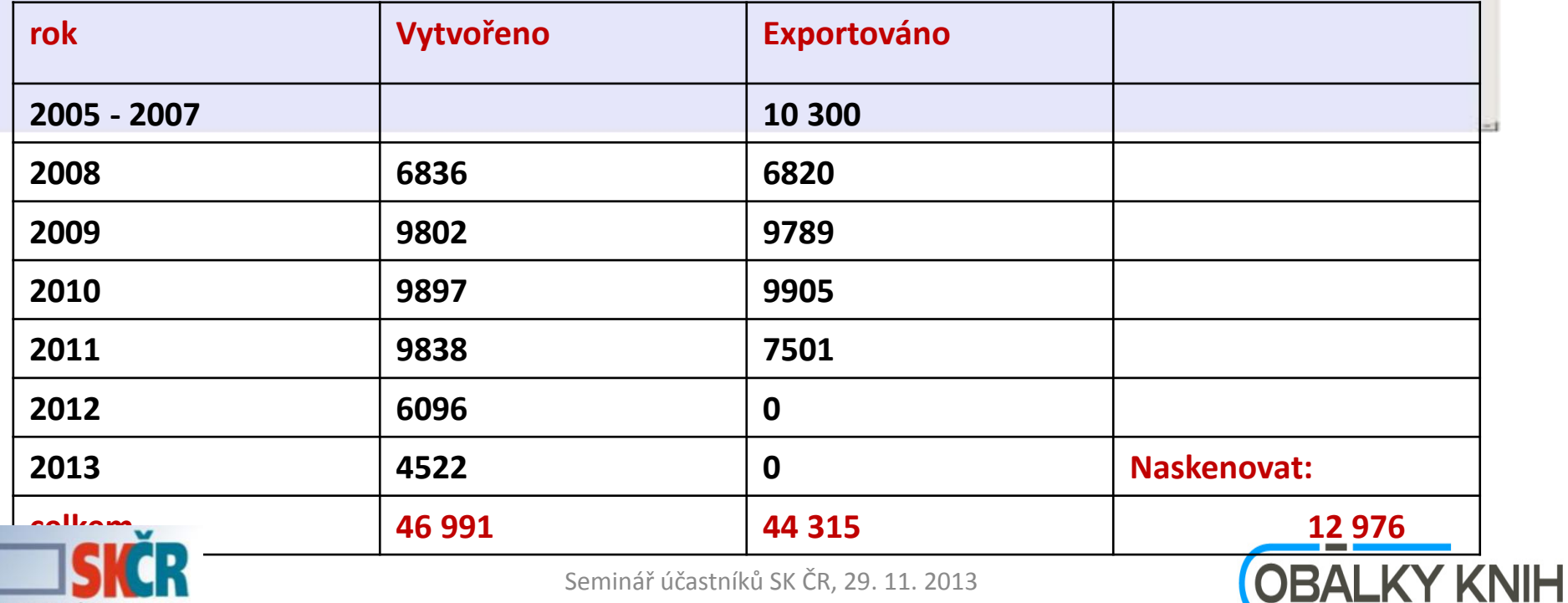

SOUBOR

Ë

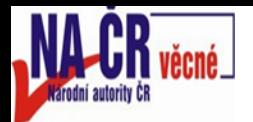

Proto v roce 2008 vznikl v Moravské zemské knihovně projekt sloužící v tomto směru jak knihovnám, tak jejich uživatelům.

Finance pro vývoj a provoz projektu byly v letech 2008–2010 získávány díky dotačnímu programu VISK 3. Postupným rozšiřováním funkcí vznikl systém poskytující několik různých prvků pro obohacení záznamu. Službu lze jednoduchým způsobem integrovat do libovolného katalogu a tím obohatit jinak strohý bibliografický záznam. V zobrazení bibliografického záznamu je třeba použít některý z identifikátorů a zobrazení obálky zajistí Java skript, který je třeba vložit do html kódu webové stránky. Jednotlivé identifikátory budou zmíněny později v tomto článku.

#### Zdroje obohacujících prvků

Na serveru obalkyknih.cz je v současnosti uloženo více než 478 000 obrázků obálek a více než 30 000 naskenovaných obsahů. Jedním ze zdrojů obrázků obálek knih a jediným zdrojem obsahů je TOC server provozovaný Národní knihovnou ČR, který slouží několika knihovnám ke spolupráci při skenování obálek a obsahů. Pracovníci těchto knihoven rutinně skenují obsahy a obálky zpracovávaných publikací a ukládají je na tento server. Data ze serveru v NK se pak automaticky stahují na obalkyknih.cz a jsou díky tomu zpřístupněny všem uživatelům obálkového projektu. Na konci loňského roku se tímto způsobem začaly zpra-

rovávat také obálky časonisů

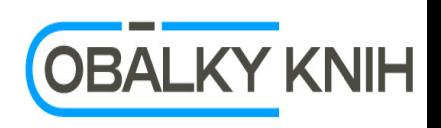

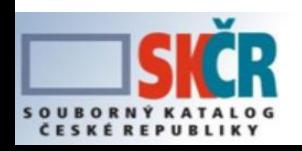

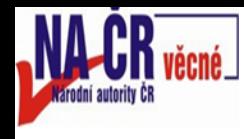

## **Skenovací klient v rámci služby ObalkyKnih.cz**

- **28. 6. 2013 – avizováno dokončení vývoje 1. verze testovacího klienta**
- **15. 7. 2013 výzva k testování – určeno NK ČR**
- **27. 8. 2013 – oficiální výzva - SDRUK**

**Proces testování - komunikace**

#### **K dispozici Github – požadavky na úpravu klienta**

**<https://github.com/moravianlibrary/ObalkyKnih-scanner/issues>**

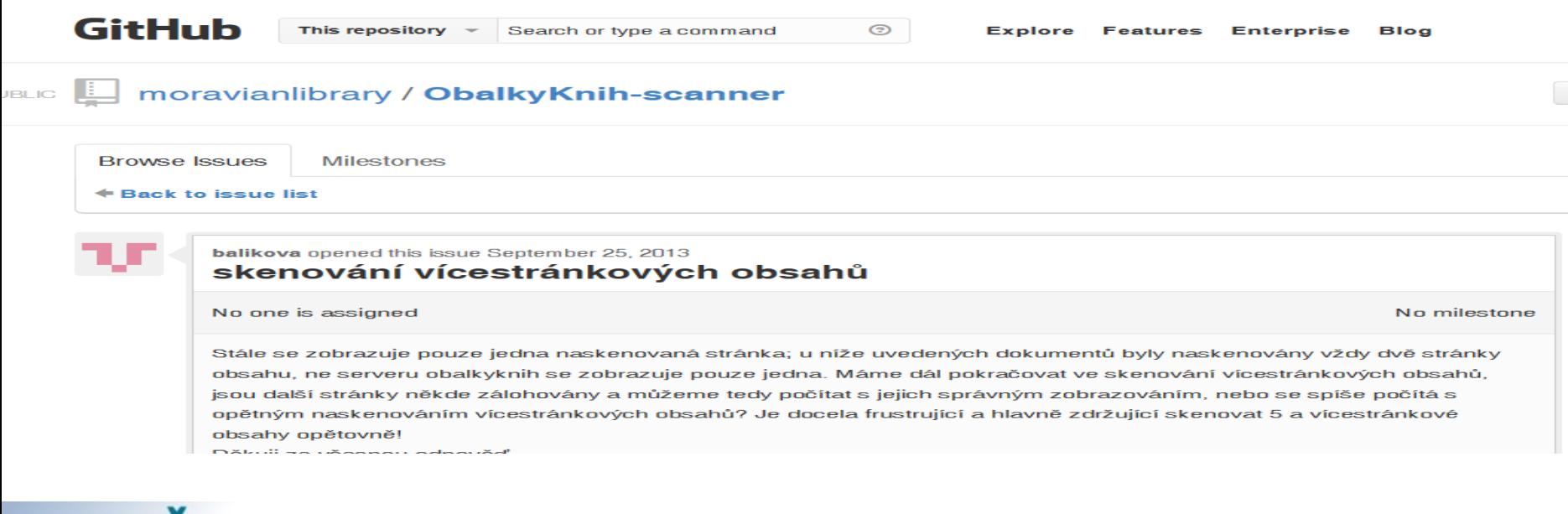

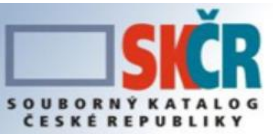

Seminář účastníků SK ČR, 29. 11. 2013

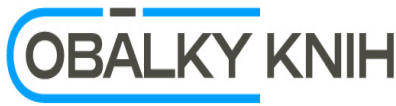

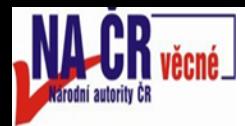

### **Příklady našich požadavků**

- **Zjednodušit registraci – vyřešeno**
- **•** Připojit funkci "narovnat" mírně nakloněného textu vyřešeno
- **Označení právě prohlížené stránky při kontrole správnosti sledu a kvality naskenovaných stránek - vyřešeno**
- **Rychlost odesílání dat na server – vyřešeno částečně**
- **Výkonnější server**
- **Eliminovat nečekané výpadky např. "Odesílání bylo úspěšné, ale vrátilo nečekaný návratový kód" , "server nepotvrdil zpracování dat. Je možné, že data nebyla zpracována správně"**
- **Problém identifikátorů u pokračujících zdrojů**
- **Zajistit stabilitu funkčnosti systému (v ostrém provozu)**
- **Vyřešit zpracování a zpřístupnění obálek - náhledů první stránky periodik**
- **Umožnit zpracování a zpřístupnění vícečetných obsahů pokračujících zdrojů**
- **Zajistit OCR zpracování obsahů a poskytnout textové (xml) soubory knihovním katalogům k fulltextové indexaci**
- **Vytvořit komfortnější vyhledávání na serveru ObalkyKnih.cz, v současné době se vyhledává pouze podle ISBN**

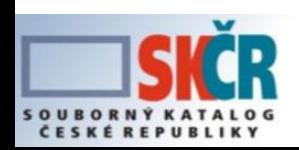

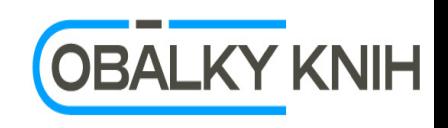

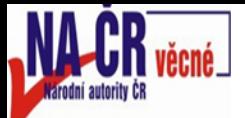

# **Ukázka diskuse**

#### No one is assigned

No milestone

Je nutno vvřešit:

• vicesy, monografie, rocenky atd. - skenovaci klient stahne souborny zaznam a do nazyu je tedy potreba doplnit cislo (prip. nazev) svazku a zejmena spravne ISBN svazku (vlozit spravne ISBN automaticky nelze, je potreba kopirovat ze stazeneho zazn.)

Podle pravidel by melo byt ISBN souboru v zaznamu uvedeno jako prvni!!! Budou obsahy jednotlivych svazku nejak oznaceny, napr. cislem svazku?

· nekolik ISBN k jednomu svazku - napr. koedice, nebo samostatne popsane svazky vicesv. monografie (zaznam muze obsahovat ISBN souboru, ktere by melo byt uvedeno jako prvni)

V pripade vicesy, monografie by ISBN souboru melo byt pouzito pouze v pripade, ze ISBN svazku nejsou k dispozici, prip. pouze s ISBN svazku (jako dalsi identifikace). Stejne tak u rocenek a dalsich serialu, kde jednotlive svazky maji ISBN.

Naproti tomu, v pripade koedice by bylo vhodne identifikovat obsah i obalku pomoci ISBN vsech nakladatelu. V soucasnosti se obcas stava, ze k jednomu zaznamu se na obalkyknih cz najdou dve ruzne ale stejne obalky (pro kazde ISBN jedna).

Je to uplne stejny problem, jako pri digitalizaci.

Skenovaci klient by mel uzivatele upozornit, ze bude nutna rucni editace a umoznit vlozeni nekolika ISBN.

2 participants

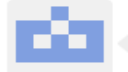

michalbecak commented

October 02, 2013

Momentálně pracujeme na návrhu jak zahrnout tyto věci do obálek knih. Zatím se dá použít jenom jeden identifikátor daného typu (jedno ISBN, jedno ČNB...). Když bude návrh hotový a implementovaný, dám vědět.

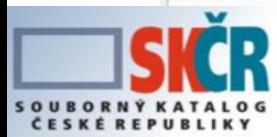

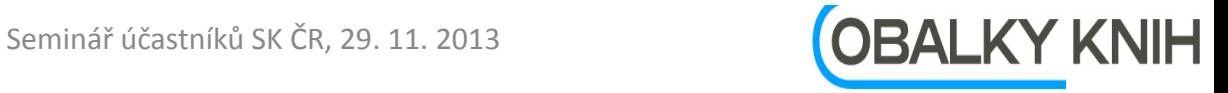

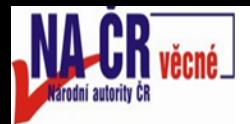

### **Ukázka skenovacího klienta**

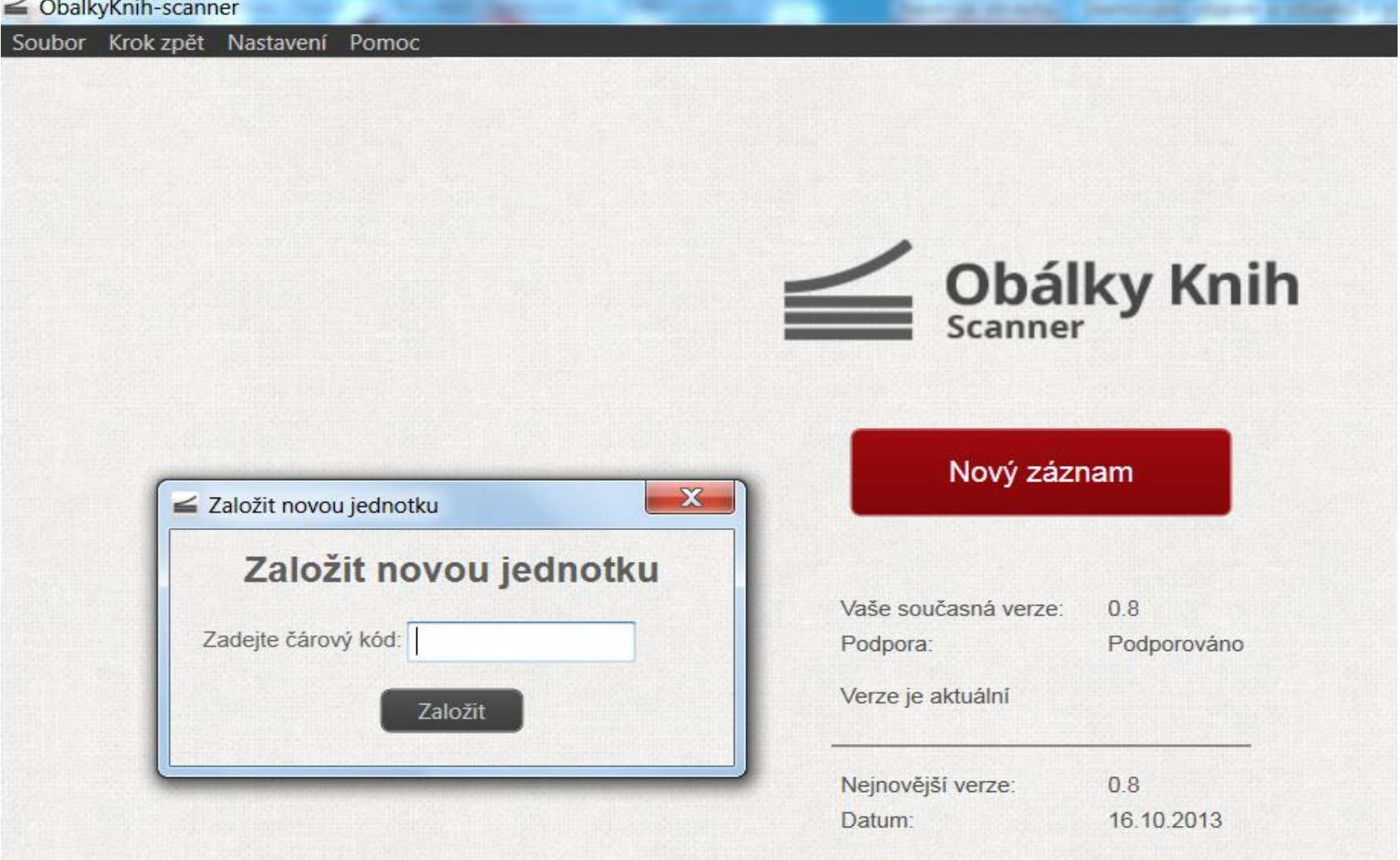

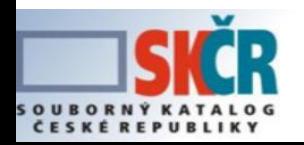

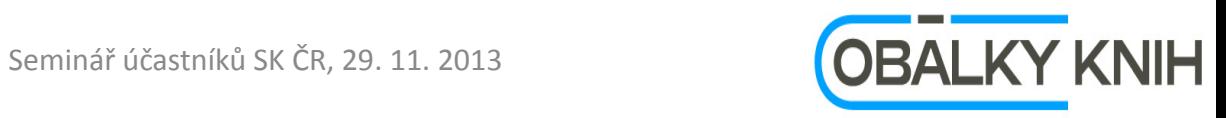

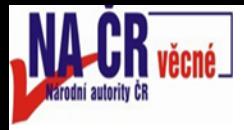

### **Po zadání čárového kódu – naskenovat obsah**

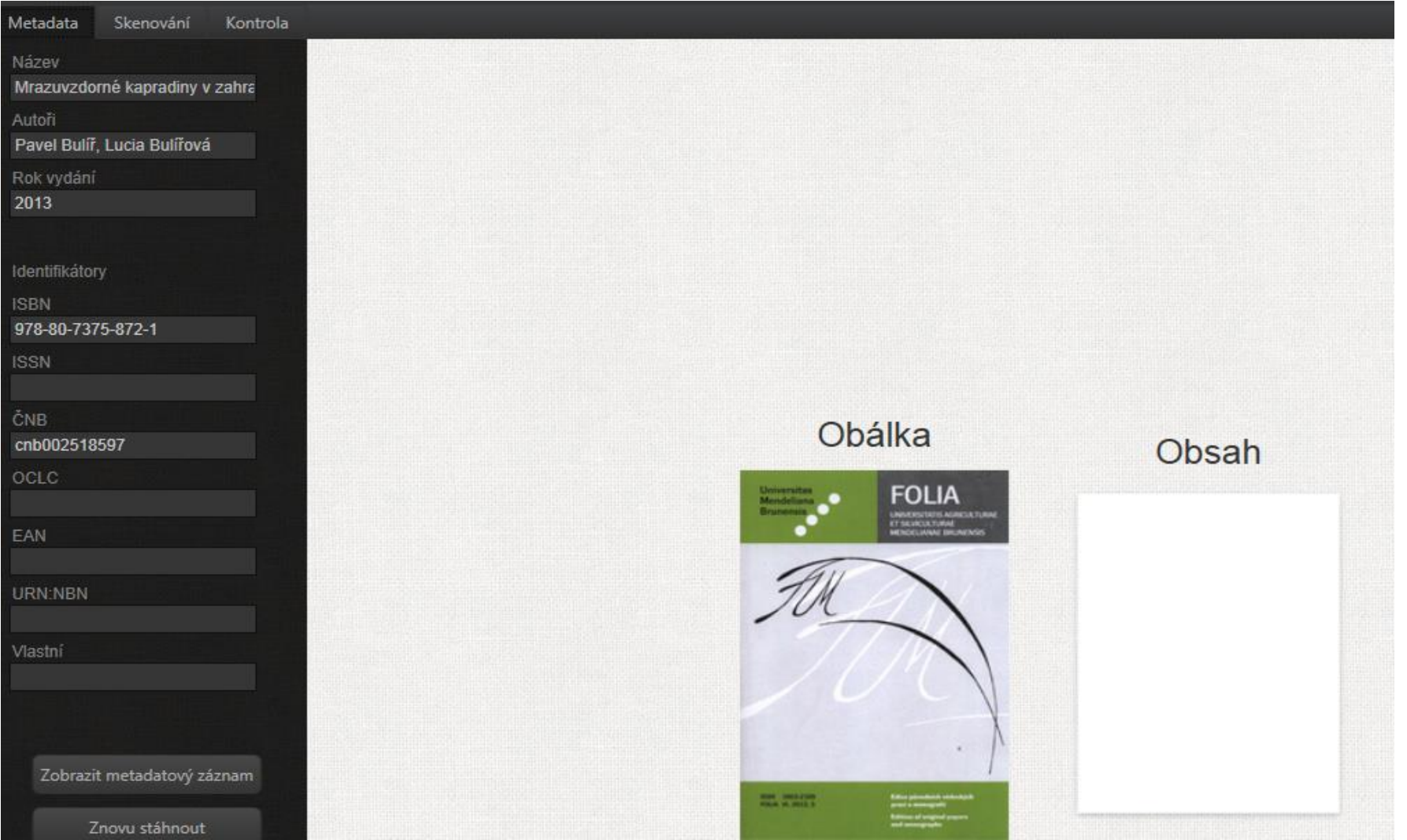

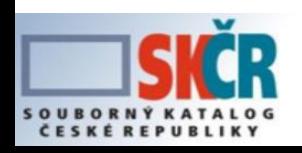

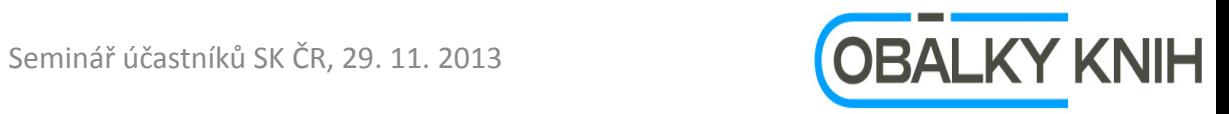

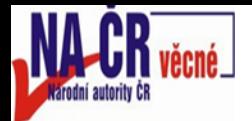

# **Naskenovat obálku i obsah**

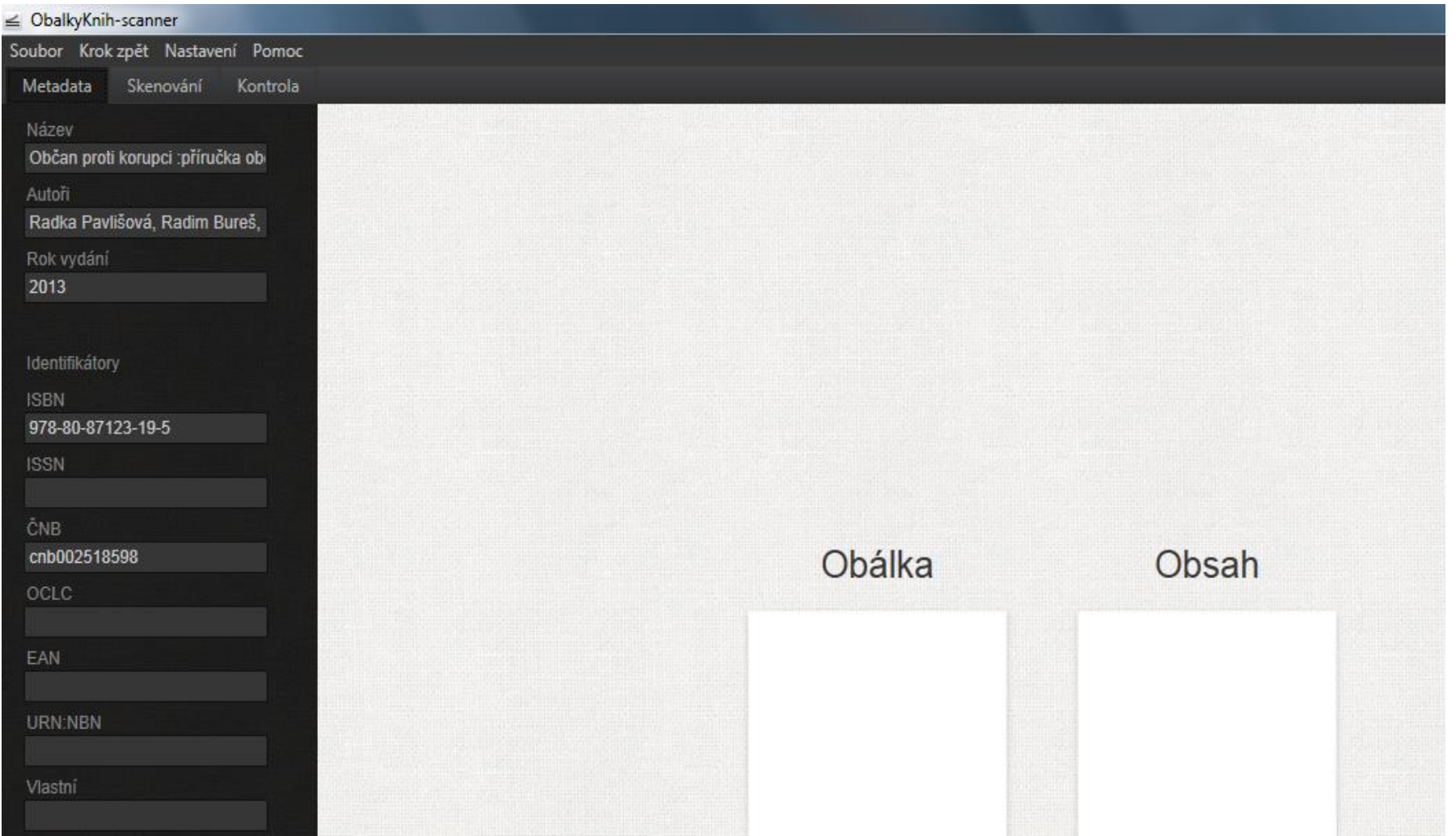

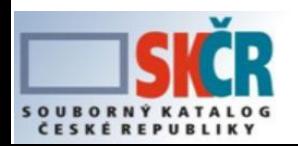

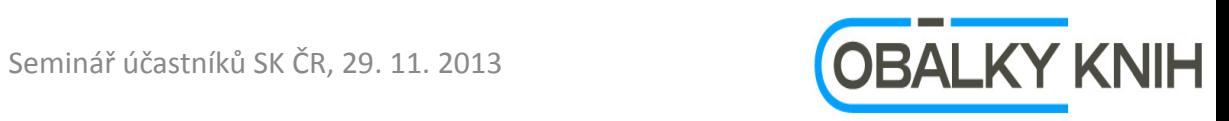

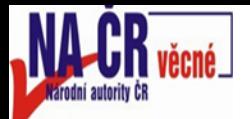

## **Více ISBN – zvolit správné**

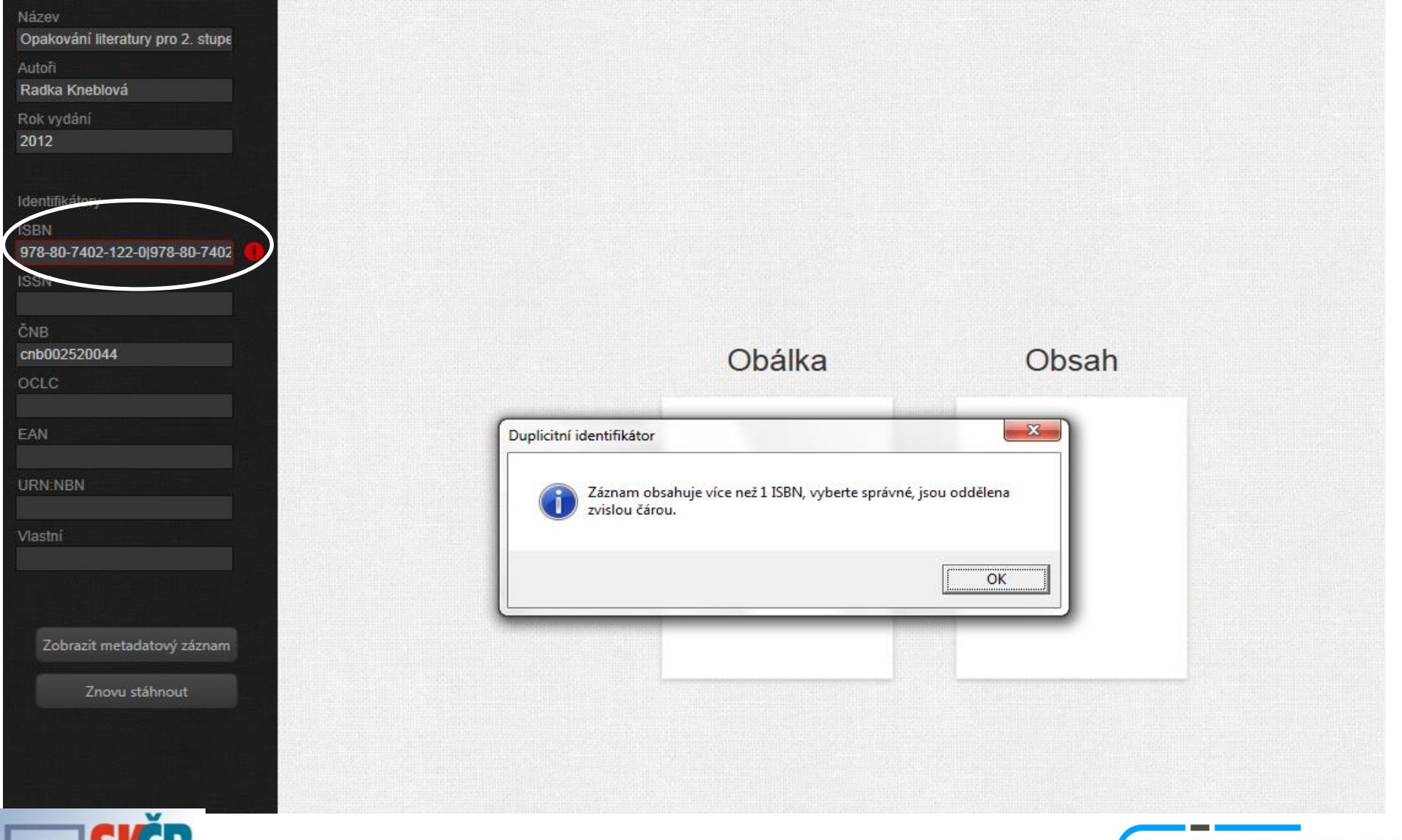

SOUBORNÝ KATALOG

Seminář účastníků SK ČR, 29. 11. 2013 **17. Juni 17. JUNI 17. NOBALKY KNIH** 

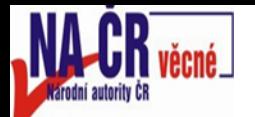

#### **Záznam neobsahuje ani jeden z obecných identifikátorů, volíme vlastní**

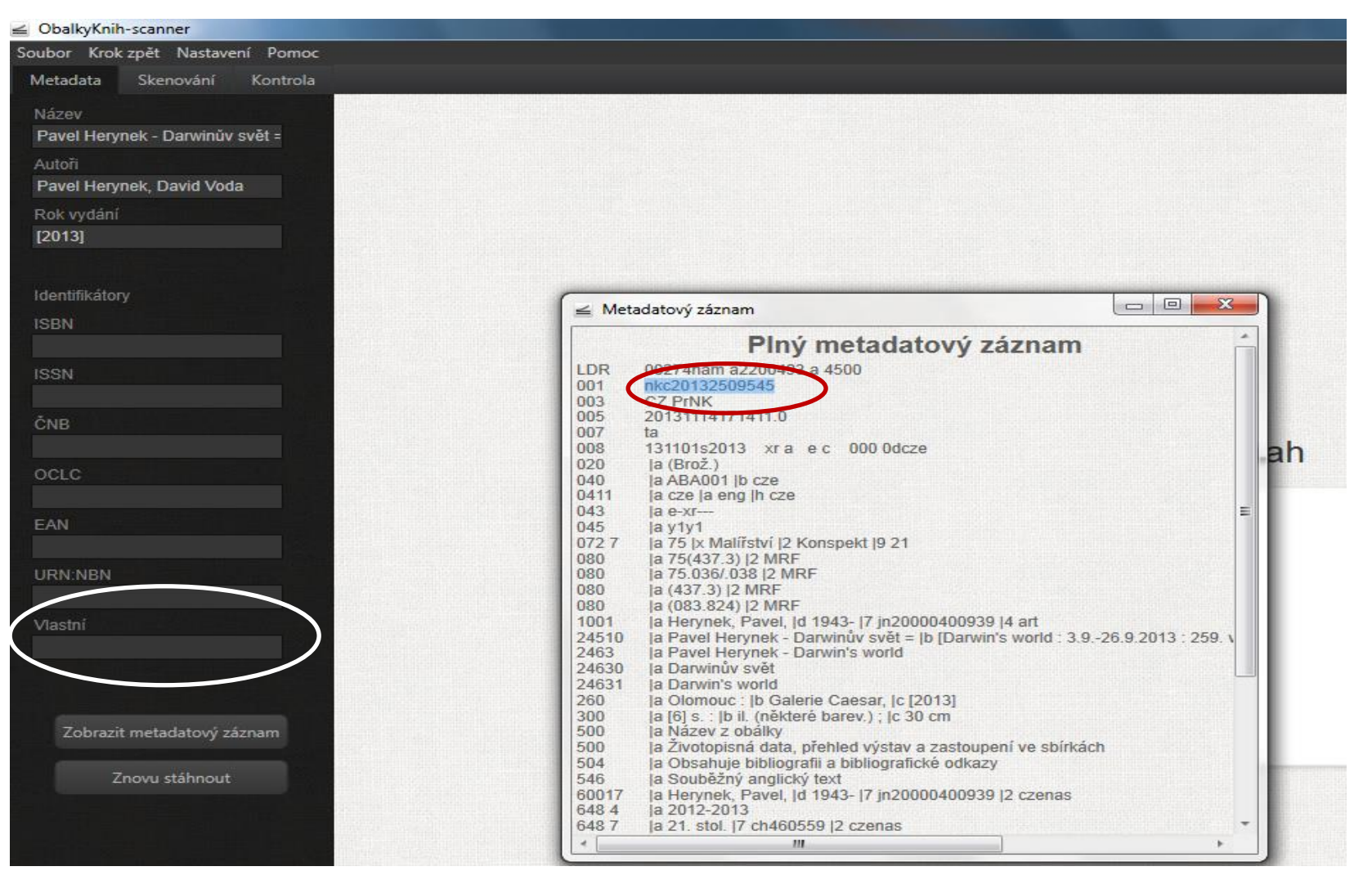

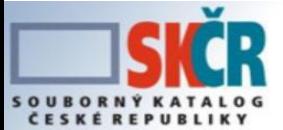

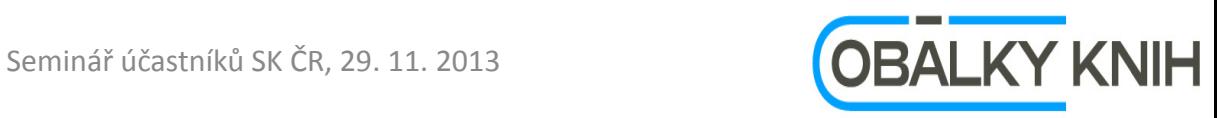

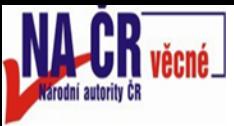

# **Úpravy: otočit, vyrovnat text, odstřihnout**

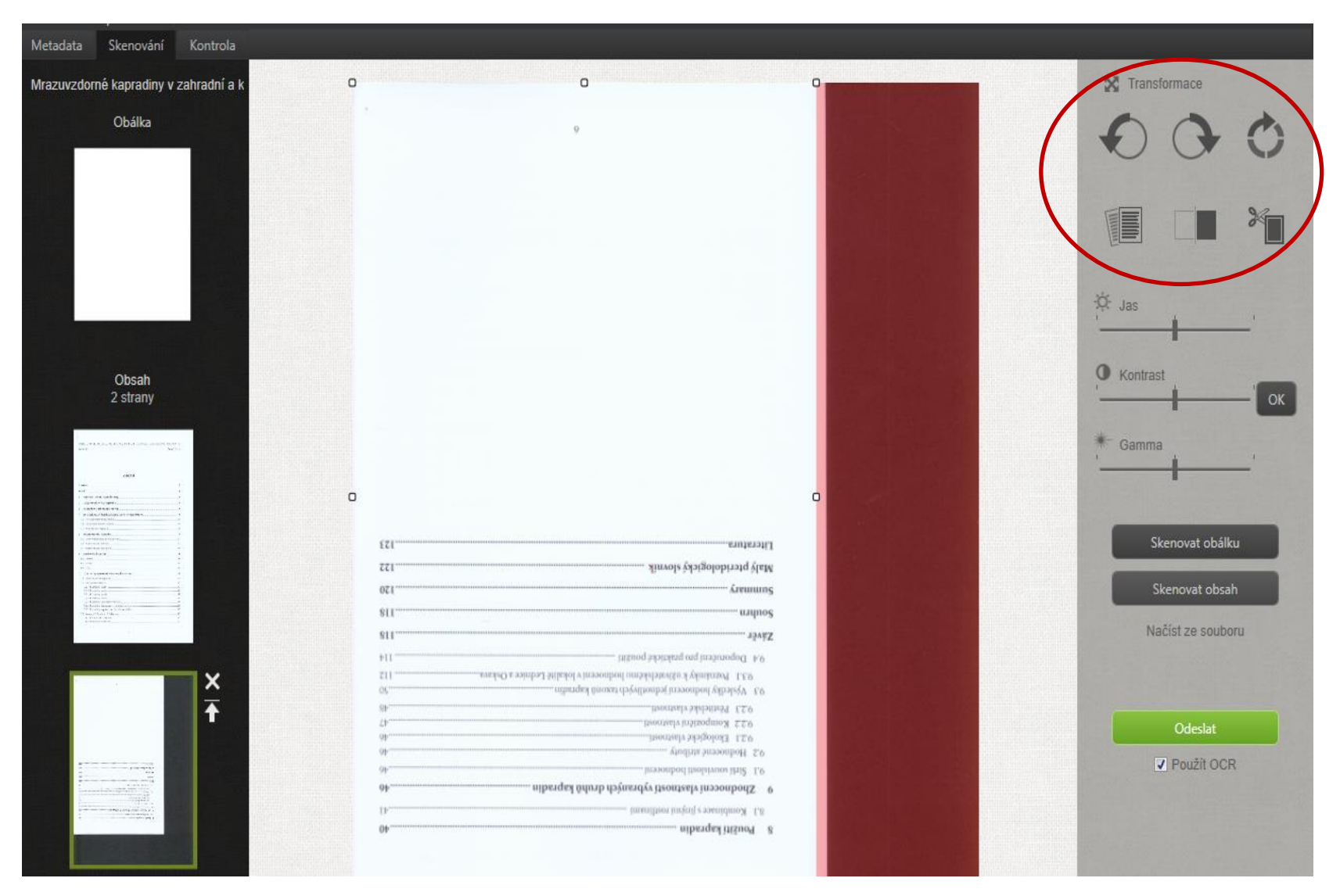

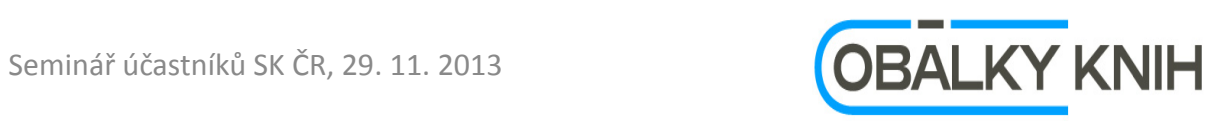

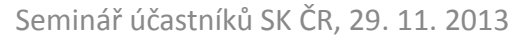

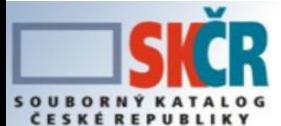

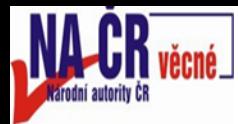

#### **Obálka již byla naskenována, skenovali jsme pouze obsah**

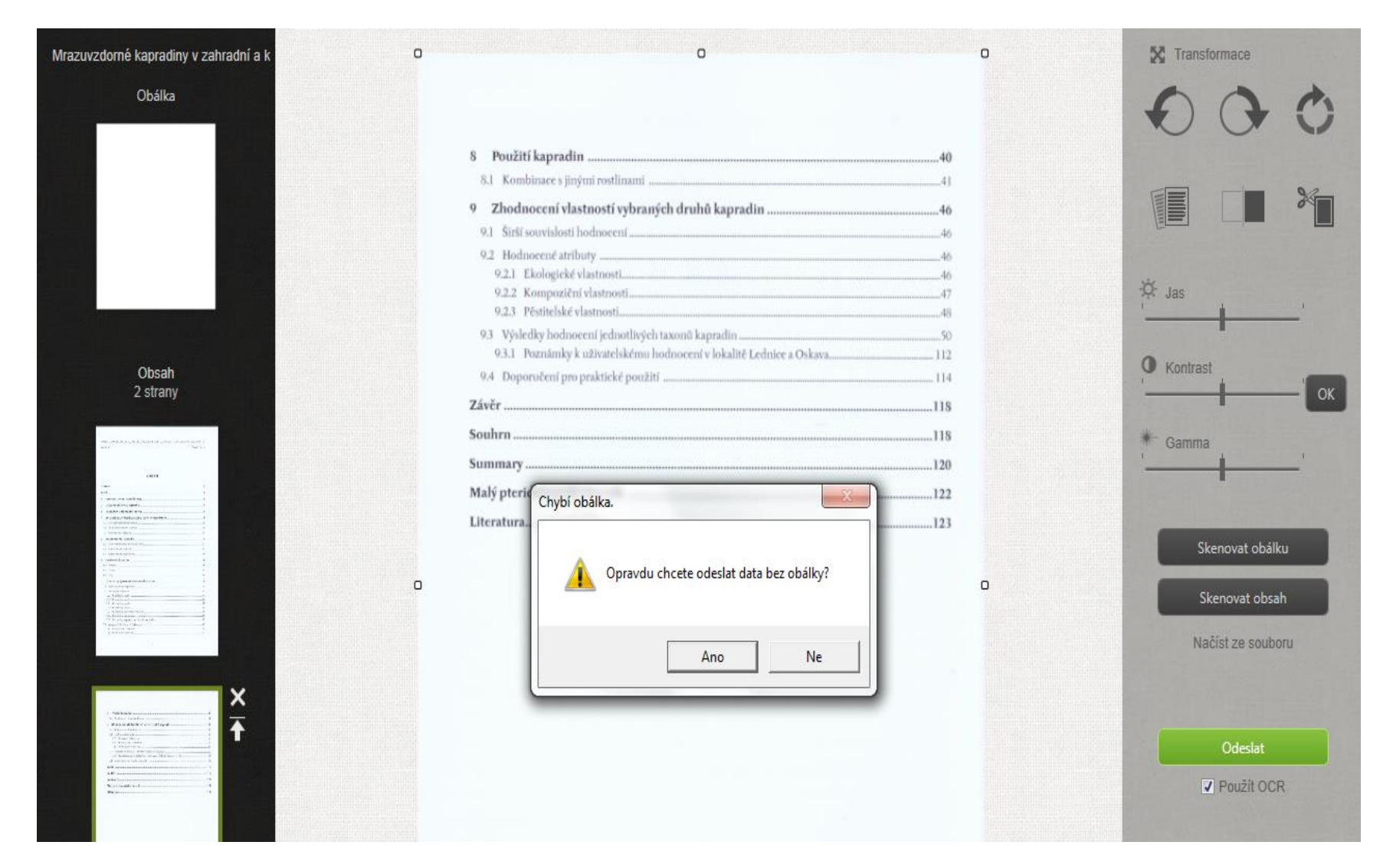

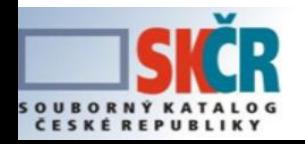

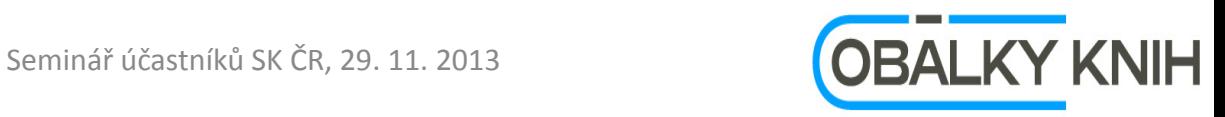

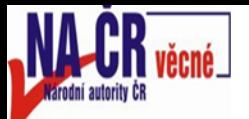

### **Nahrávání dat, trpělivě čekáme**

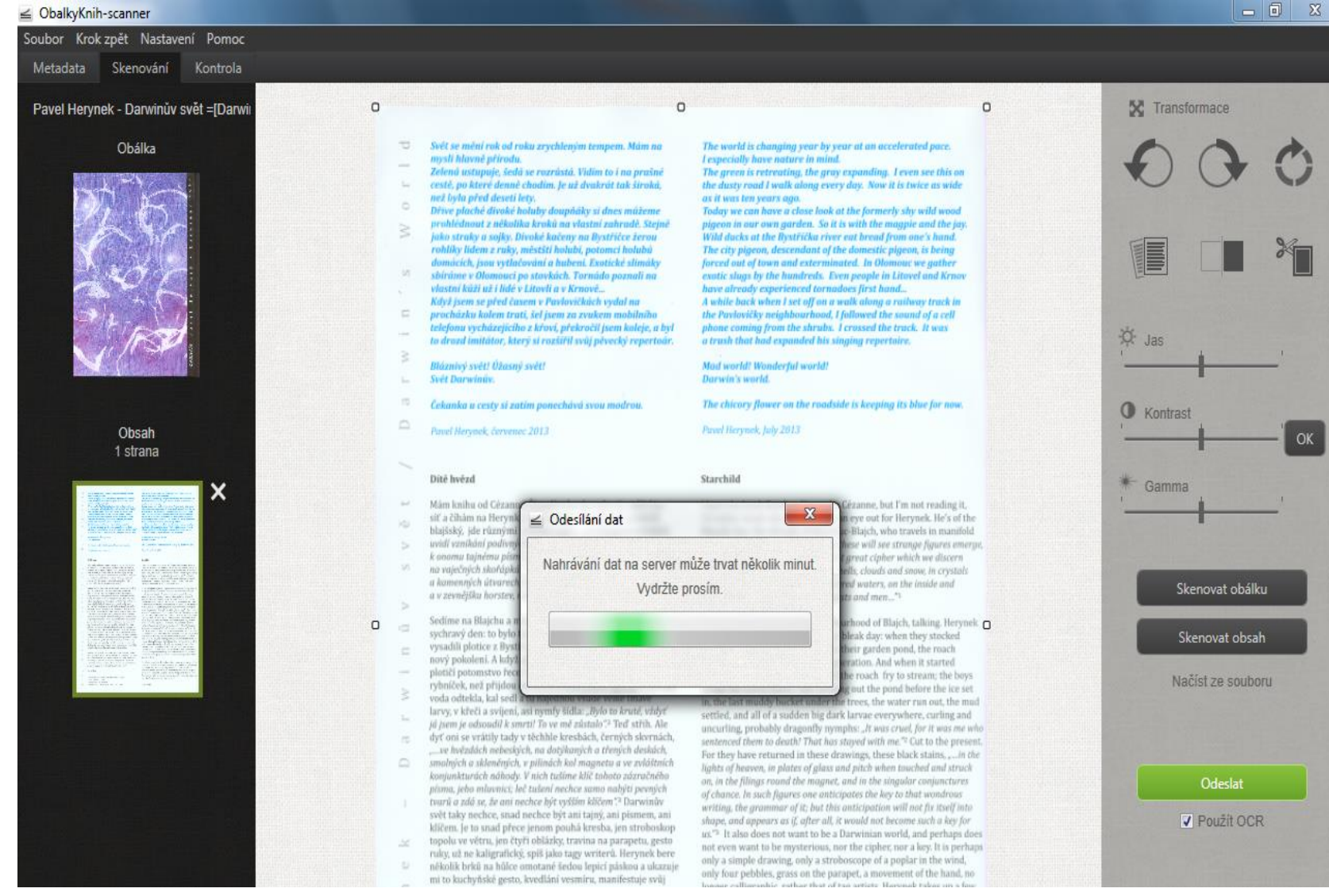

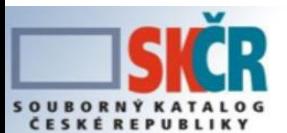

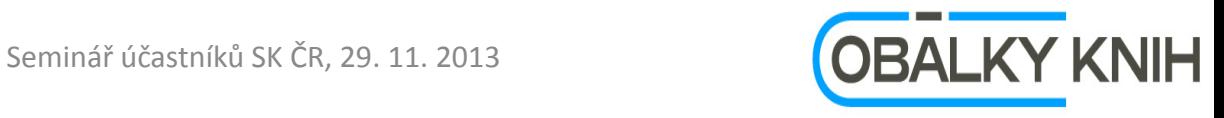

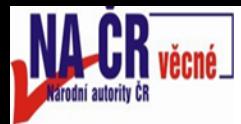

## **Máme štěstí, odeslání proběhlo úspěšně**

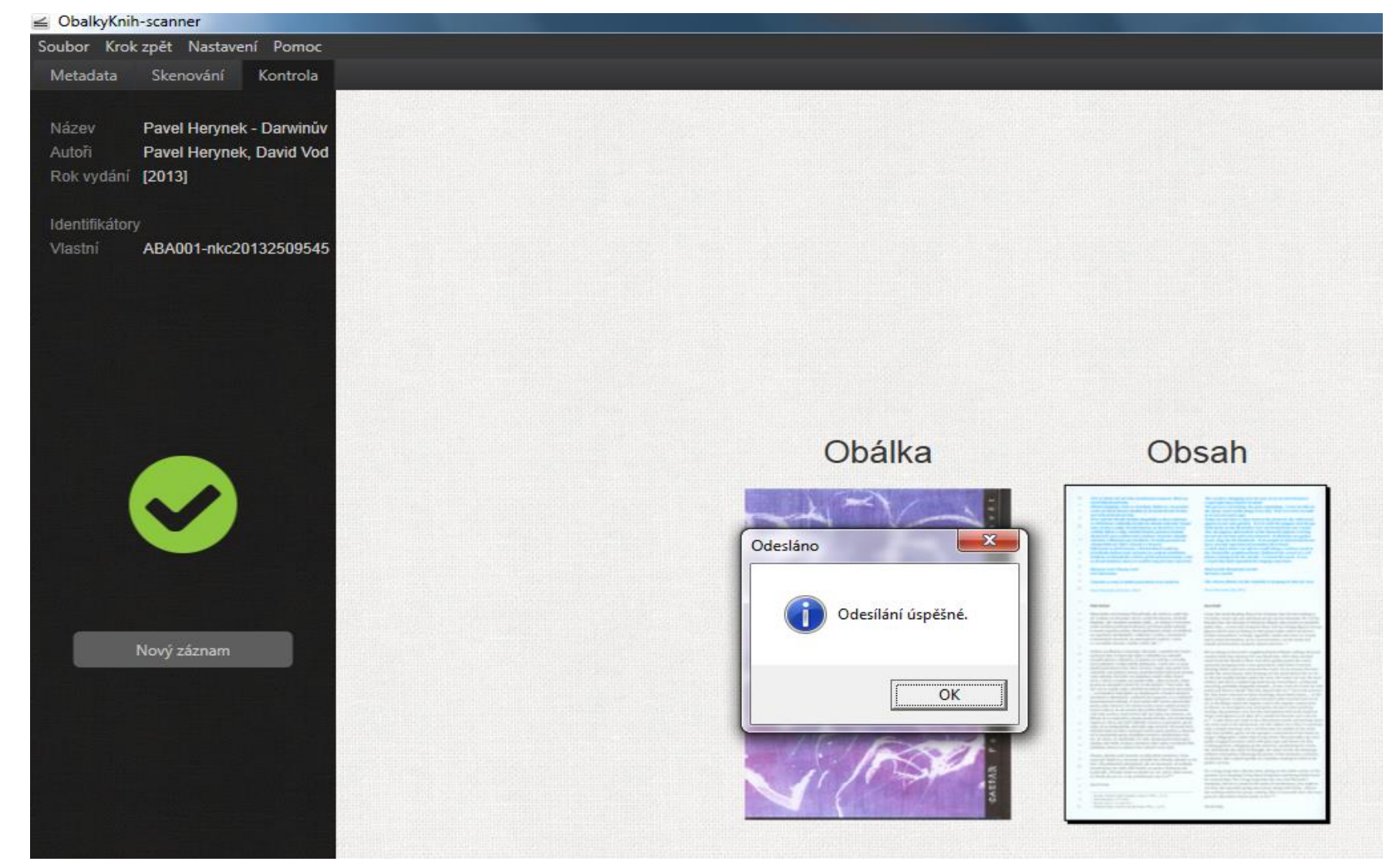

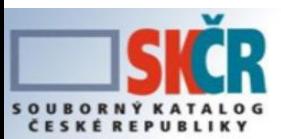

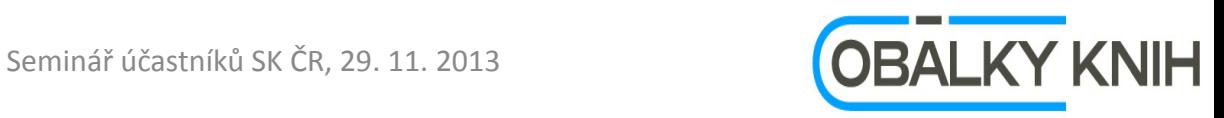

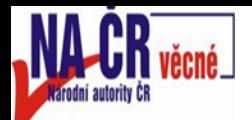

**SOURORNY KAT** 

# **Bohužel, skenujeme opět**

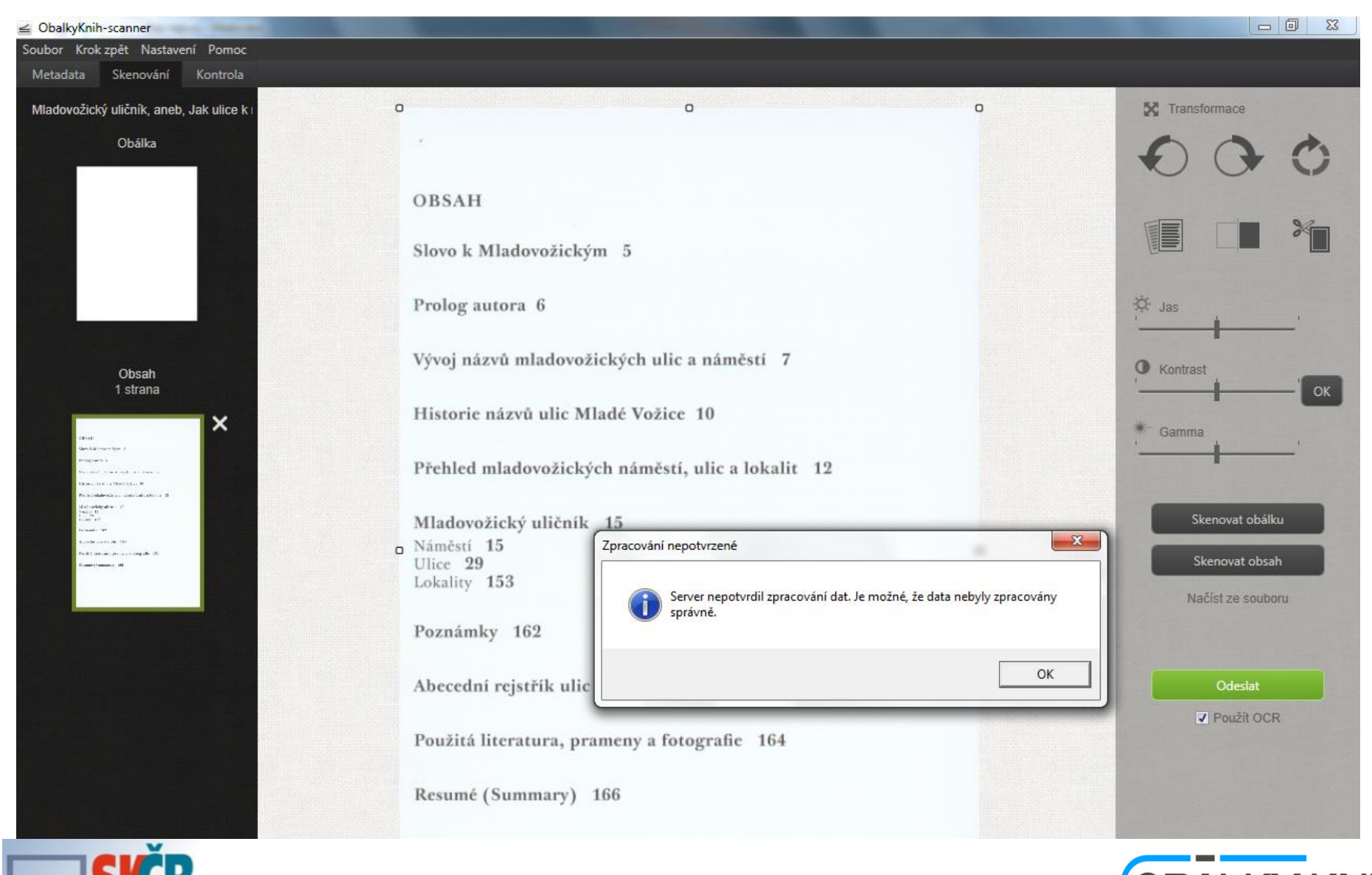

Seminář účastníků SK ČR, 29. 11. 2013 **23. Seminář válkováníků SK ČR, 29. 11. 2013** 23. **Zameský profesor (OBALKY KNIH** 

# **Obálkový server – vyhledáváme prozatím pouze pomocí ISBN**

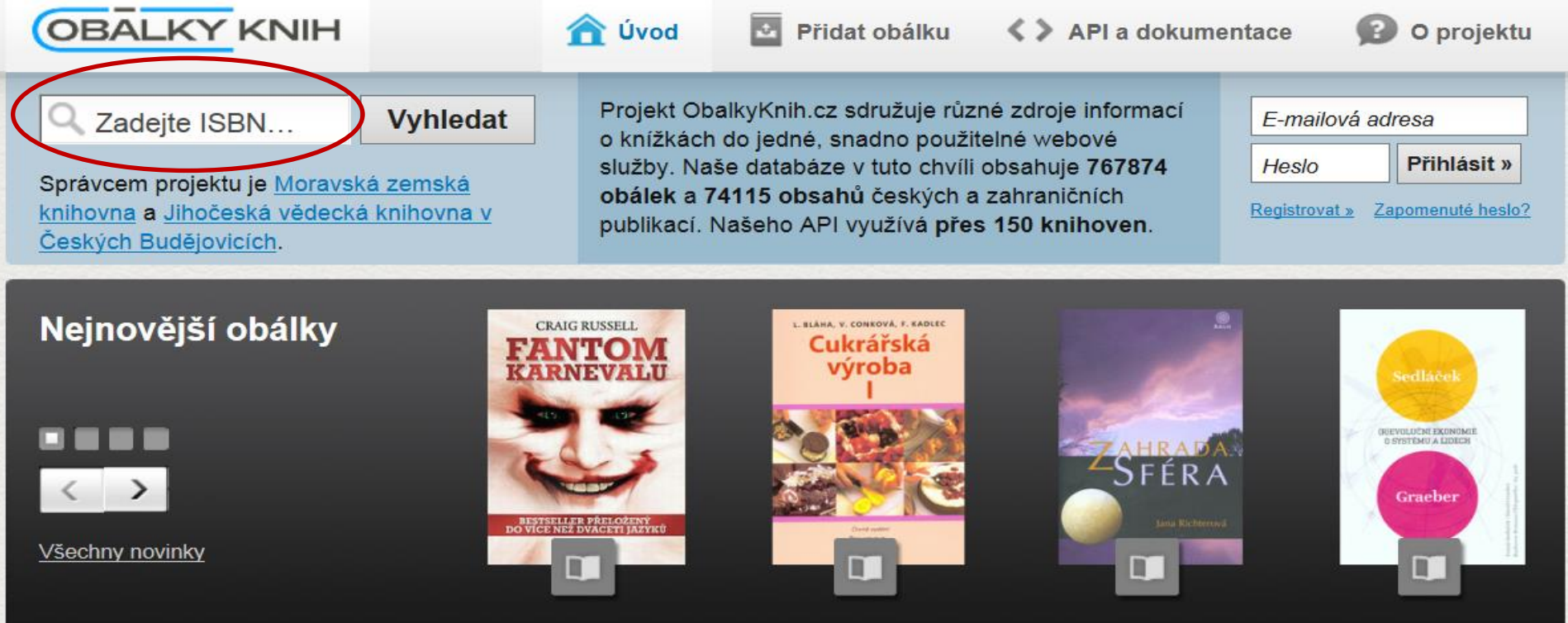

!!! Knihovny zapojte se do skenování obsahů a obálek !!! : informace a stažení skenovacího klienta

#### **Knihovny**

Vylepšete svůj katalog pomocí náhledů titulních stran, obsahů, anotací, recenzí, či hodnocení knih! To vše velmi jednoduše a zdarma díky naší

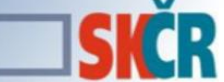

#### **Nakladatelé**

Chcete zvýšit prodej a zaujmout širší čtenářské publikum? Poskytněte nám fotky obálek a další informace o svých knihách. Do detailu bolálky knih, anotace, recenze, můžete prohlížet ho knihy umístíme váš odkaz. hodnocení a mnohé další. Knih, recenze apod.

#### Dodavatelé IS

Integrací API ObalkyKnih.cz snadno pozvednete váš knihovní software na zcela novou úroveň. Poskytujeme obálky knih, anotace, recenze,

#### Ctenáři

Díky službě ObalkyKnih.cz snadno zjistíte, ve kterých knihovnách či obchodech je kniha, kterou hledáte. Dále si můžete prohlížet hodnocení

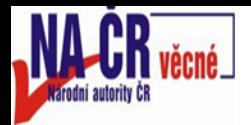

### **http://obalkyknih.cz/**

**Prosím, jako zástupce organizace, která trpělivě testuje, skenuje a posílá připomínky** 

- **Skenujte obálky**
- **Skenujte obsahy**
- **Posílejte připomínky vývojářům systému**
- **Výsledek:**
	- **Spokojený uživatel**
	- **Abychom dostávali co nejméně podobných připomínek:**
- *Text zpravy: Dobry den, v prave casti odkazu na mou knihu se neobjevuje nahled obalky a recenze. Prosim o doplneni udaju. Dekuji.*

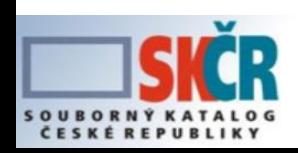

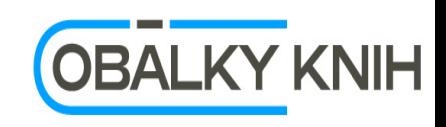

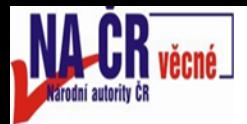

#### **Příjemné bezproblémové skenování obsahů a obálek Spokojené uživatele**

#### **Pěkné Vánoce a šťastný Nový rok a celý rok 2014 přejí kolegyně a kolega z**

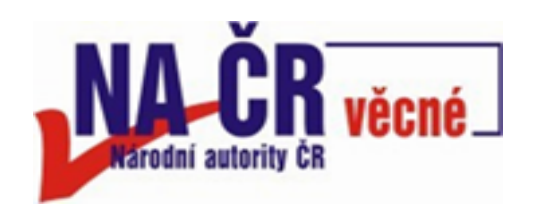

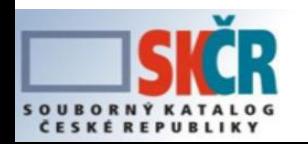

Seminář účastníků SK ČR, 29. 11. 2013

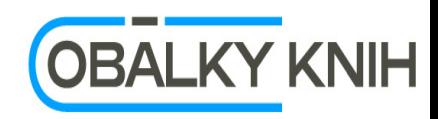